# **Emergency R#/E# Request Process**

#### **DIRECTIONS:**

- 1. Complete the Emergency  $R \#$  request form below
- 2. Request will be sent directly to GSD:
	- Shauna Soldate [\(Shauna.Soldate@santacruzcounty.us\)](mailto:Shauna.Soldate@santacruzcounty.us) *and*
	- Andy Thomas [\(Andy.Thomas@santacruzcounty.us\)](mailto:Andy.Thomas@santacruzcounty.us)
- 3. Select the following appropriate Emergency distribution list (*Selection of an emergency distribution list notifies everyone that must be aware of the emergency so they can prepare for their role in the emergency process)*:
	- **Roads**: [DPWRoadEmergency@santacruzcounty.us](mailto:DPWRoadEmergency@santacruzcounty.us)
	- **Sanitation:** [DPWSanitationEmergency@santacruzcounty.us](mailto:DPWSanitationEmergency@santacruzcounty.us)
	- **Flood Control**: [dpwfloodemergency@santacruzcounty.us](mailto:dpwfloodemergency@santacruzcounty.us)
- 4. Send all the following items to Mirna (Contracts Analyst) in one email:
	- Excel sheet 'ICA-PO request sheet' all info provided
	- Scope of Work/proposal
	- Fee Schedule (if applicable)
	- Insurance (see insurance example)
- 5. Mirna will create the Purchase Requisition (if applicable) and/or ICA.
- 6. Request a project number by using the Project Numbers Fillable Form located at: [http://dpwintranet/dpwinternal/Forms/New\\_Project\\_Numbers\\_Fillable\\_Form.pdf](http://dpwintranet/dpwinternal/Forms/New_Project_Numbers_Fillable_Form.pdf)
	- Download the completed form and email it to [dpwcontrol@santacruzcounty.us](mailto:dpwcontrol@santacruzcounty.us)

#### **NOTE:**

- **Obtain Certificate of Liability prior to starting work**.
- You must request an R# for each vendor you require emergency work from unless the vendor is paying a subcontractor directly.
- If the project needs to go to the Board for approval, enter the Board letter in MinuteTraq immediately.
- Emergency Public Projects must comply with Public Contract Code Section 22050 which states you must go to the Board every Board meeting (at minimum every two weeks) for the duration of the emergency.
- Santa Cruz County Public Projects are subject to the California Uniform Public Construction Cost Accounting Act (CUPCCAA)

**DISCLOSURE:** If the emergency occurs outside of normal business hours, the authorized designee must first contact Purchasing at [GSDSupportingDocs@santacruzcounty.us](mailto:GSDSupportingDocs@santacruzcounty.us) to provide information in the form below via email and request an emergency number. Then, they may begin work with a vendor immediately. Purchasing staff will issue an official R# when they return to the office.

#### **REFERENCE:**

*[Purchasing Policy Manual](http://sccintranet/Portals/0/GSDPortal/Purchasing%20Forms/Purchasing%20Policy%20Manual.pdf) – v. November 2020: Section 2.5 and 5.3 [Guidelines for Purchasing: A Reference Guide](http://sccintranet/Portals/0/GSDPortal/Purchasing%20Forms/Guidelines%20for%20Purchases.pdf) [CUPCCAA](https://www.sco.ca.gov/Files-ARD-Local/CUCCAC_Manual.pdf) Public Contract Code Sectio[n 22050](http://leginfo.legislature.ca.gov/faces/codes_displaySection.xhtml?sectionNum=22050.&lawCode=PCC)*

# **EMERGENCY REQUEST FORM**

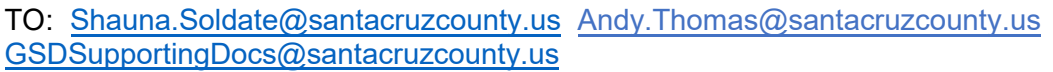

FROM AUTHORIZED DESIGNEE (requesting emergency #):

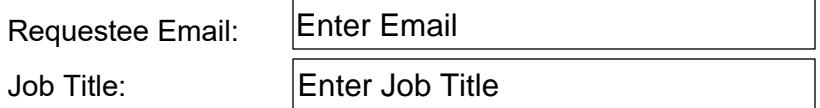

### **EMERGENCY DESCRIPTION:**

The emergency must be justifiable unforeseen emergent You will be required to explain your reasoning to bypass the usual processes so please make sure that you can explain this adequately If this is a road emergency repair enter the Road name and PM number

#### **DETAIL OF WHAT IS NEEDED** *(select one and enter description)***:**

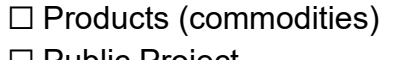

Personal services (non-professional) ☐ Public Project ☐ Professional services (engineers, architects, consultants)

**Description** 

# **VENDOR INFORMATION:**

ESTIMATED TOTAL: \$ 12,345.00

Vendor / Contractor (vendor/contractor/company name): Vendor Name Vendor Contact Name Contact Name Phone Number:  $(555)$  555-5555

Attach any proposals received (if any)

# **BOARD DATE:**

### **Enter Board date, if applicable:**

If your emergency estimated total falls within the following limits, it would need to go to the Board for approval. Please enter Board date above, if applicable.

- Fixed Asset (single item-with at least 1 year lifespan): \$5,000+ (including taxes and shipping)
- Personal Services (non-professional): \$100,000+
- Professional Services (engineers, architects, consultants): \$100,000+
- Public Projects: \$60,001+

# **Send Form**